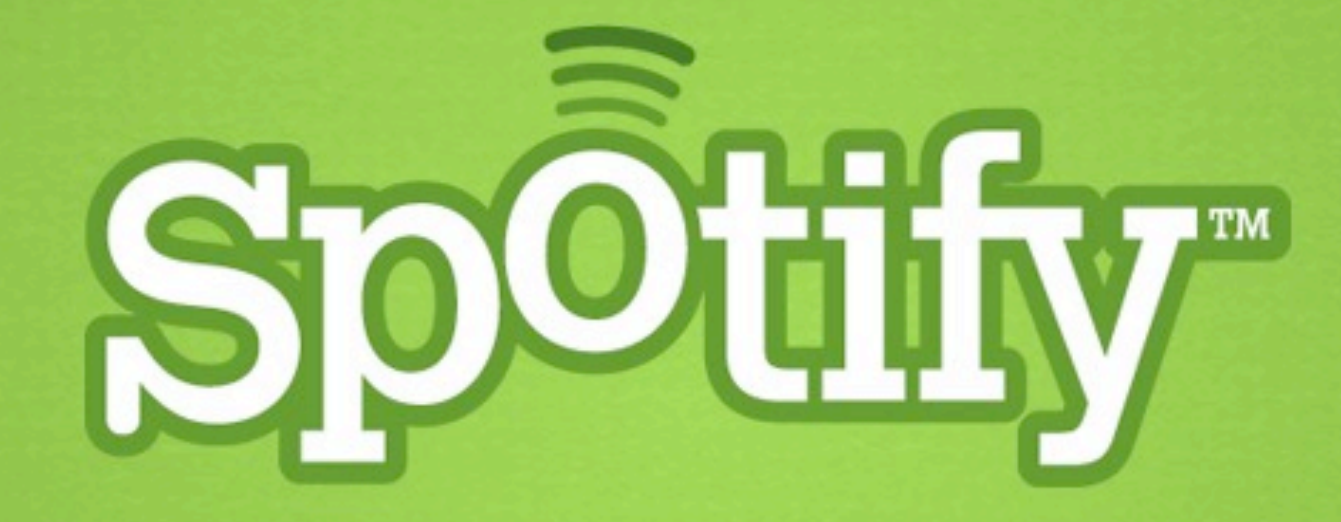

#### **Horizontal Scalability for Great Success**

**Nick Barkas @snb**

EuroPython - 22 June 2011

# **Outline**

#### Introduction

- Spotify
- Kinds of scalability

Designing scalable network applications

- Distributing work
- Handling shared data

Related Spotify tools and methods

- Supervision
- Round-robin DNS and SRV records
- Distributed hash tables (DHT)

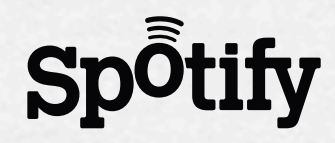

### **Introduction**

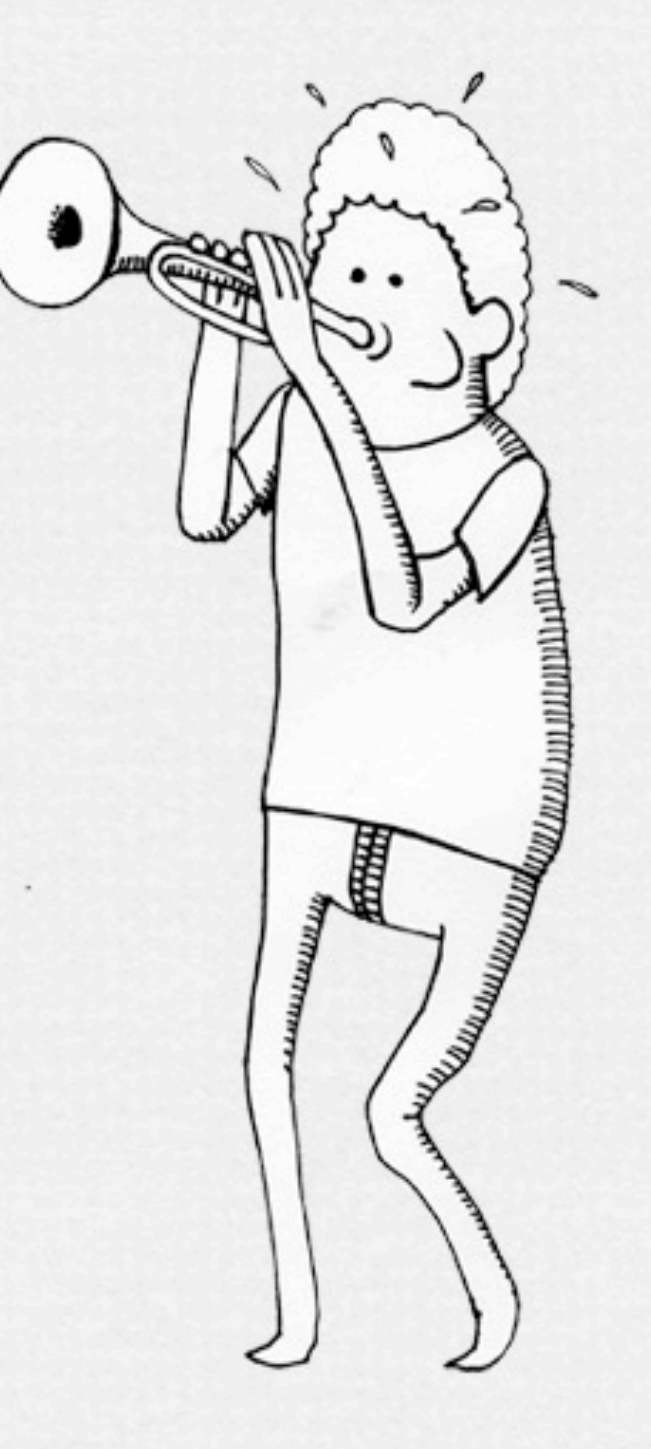

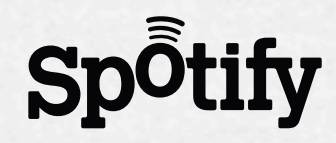

# **What is Spotify?**

On-demand music streaming service

Also play your music files, or buy mp3 downloads

Premium subscriptions with mobile and offline support, or free with ads

Create playlists available on any computer or device with Spotify

Connect with friends via Facebook and send songs to each other

Sync downloads and your own music files with iPods

Available today in Sweden, Norway, Finland, UK, Netherlands, France, and Spain

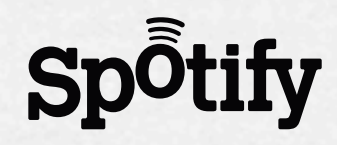

# **Overview of Spotify network** Backend services search playlist storage user **browse** access web api point **Clients** Spotify

# **Scaling vertically: "bigger" machines**

+Maybe no or only small code changes

- +Fewer servers is easier operationally
- -Hardware prices don't scale linearly
- -Servers can only get so big
- -Multithreading can be hard
- -Single point of failure (SPOF)

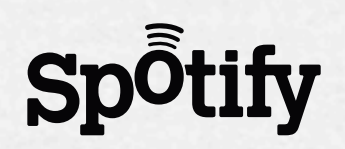

# **Scaling horizontally: more machines**

- +You can always add more machines!
- +No threads (maybe)
- +Possible to run in "the cloud" (EC2, Rackspace)
- -Need some kind of load balancer
- -Data sharing/synchronization can be hard
- -Complexity: many pieces, maybe hidden SPOFs
- ±Fundamental to the application's design

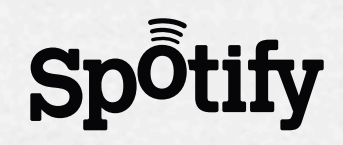

# **Why horizontal for Spotify?**

We are too big

- Over 13 million songs
- And over 10 million users, who have lots of playlists

CPython kind of doesn't give us a choice anyway

• Global interpreter lock (GIL) = no simultaneous threads

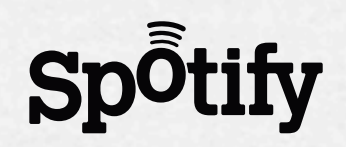

# **Why the GIL is kind of a good thing**

Forces horizontally scalable design Multiple cores require multiple Python processes

- Basically the same when scaling to multiple machines Multi-process apps encourage share-nothing design
	- Sharing nothing avoids difficult, slow synchronization

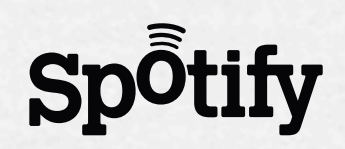

# **Designing scalable network applications**

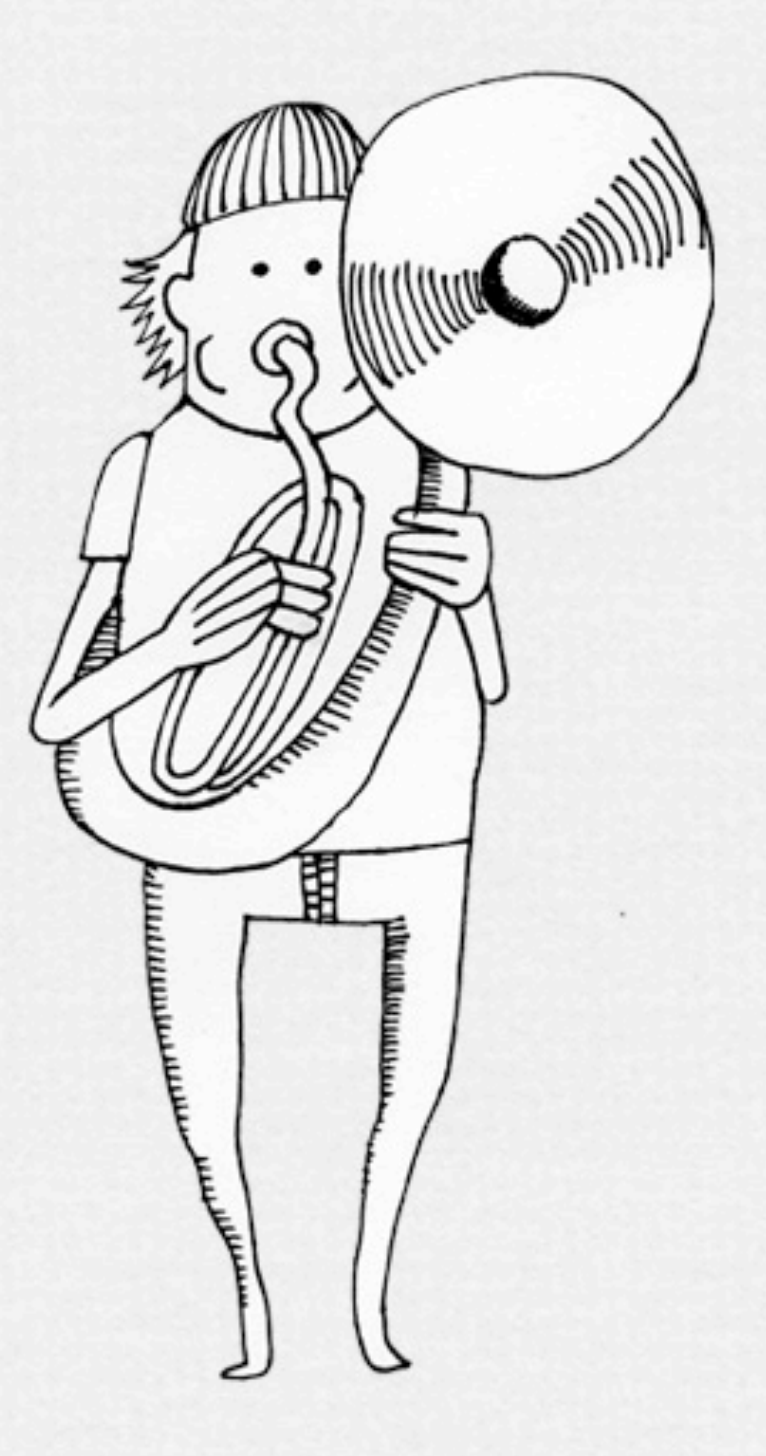

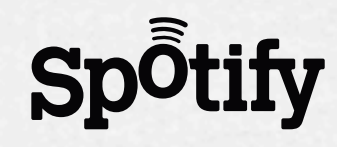

#### **Separate services for separate features**

The UNIX way: small, simple programs doing one thing well

- Can do the same with network services
- Simple applications are easier to scale
- Can focus on services with high usage/availability needs
- Development is fast and scalable too
	- ‣ If well-defined interfaces between services

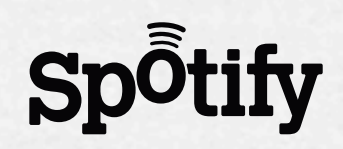

#### **Many instances of each service**

N instances/machine where  $N \leq #$  cores, many machines Need a way to spread requests amongst instances

- Hardware load balancers
- Round-robin DNS
- Proxy servers (Varnish, Nginx, Squid, LigHTTPD, Apache...)

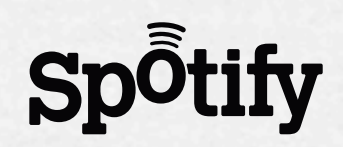

Each server/instance responsible for subset of data Can be easy if you share nothing Must direct client to instance that has its data Harder if you want things like replication

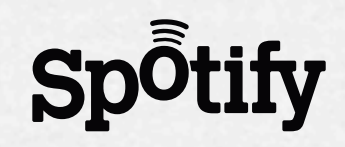

#### **Brewer's CAP theorem**

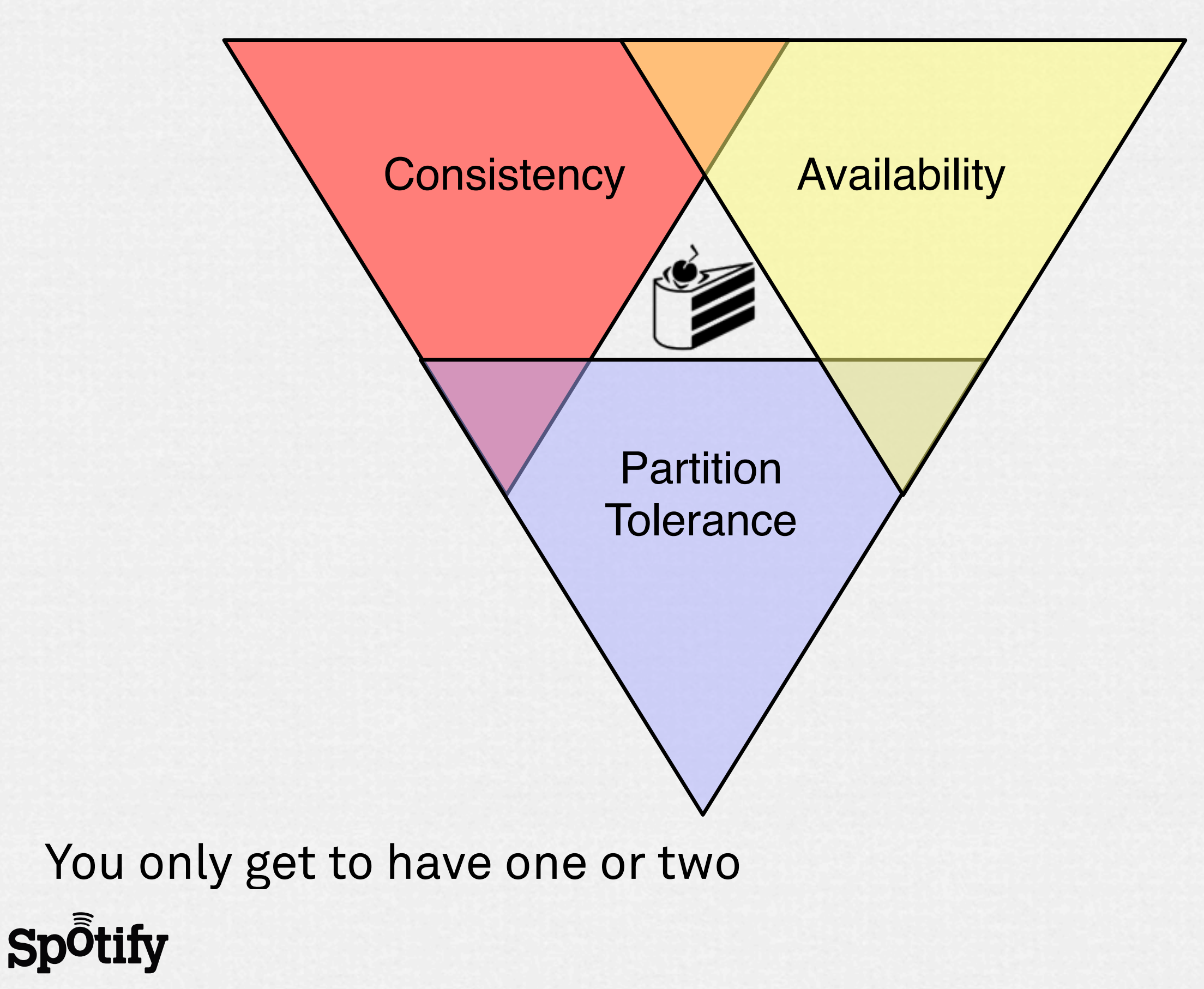

onsdag den 22 juni 2011

Image: [http://thecake.info/](http://thecake.info)

#### **Brewer's CAP theorem**

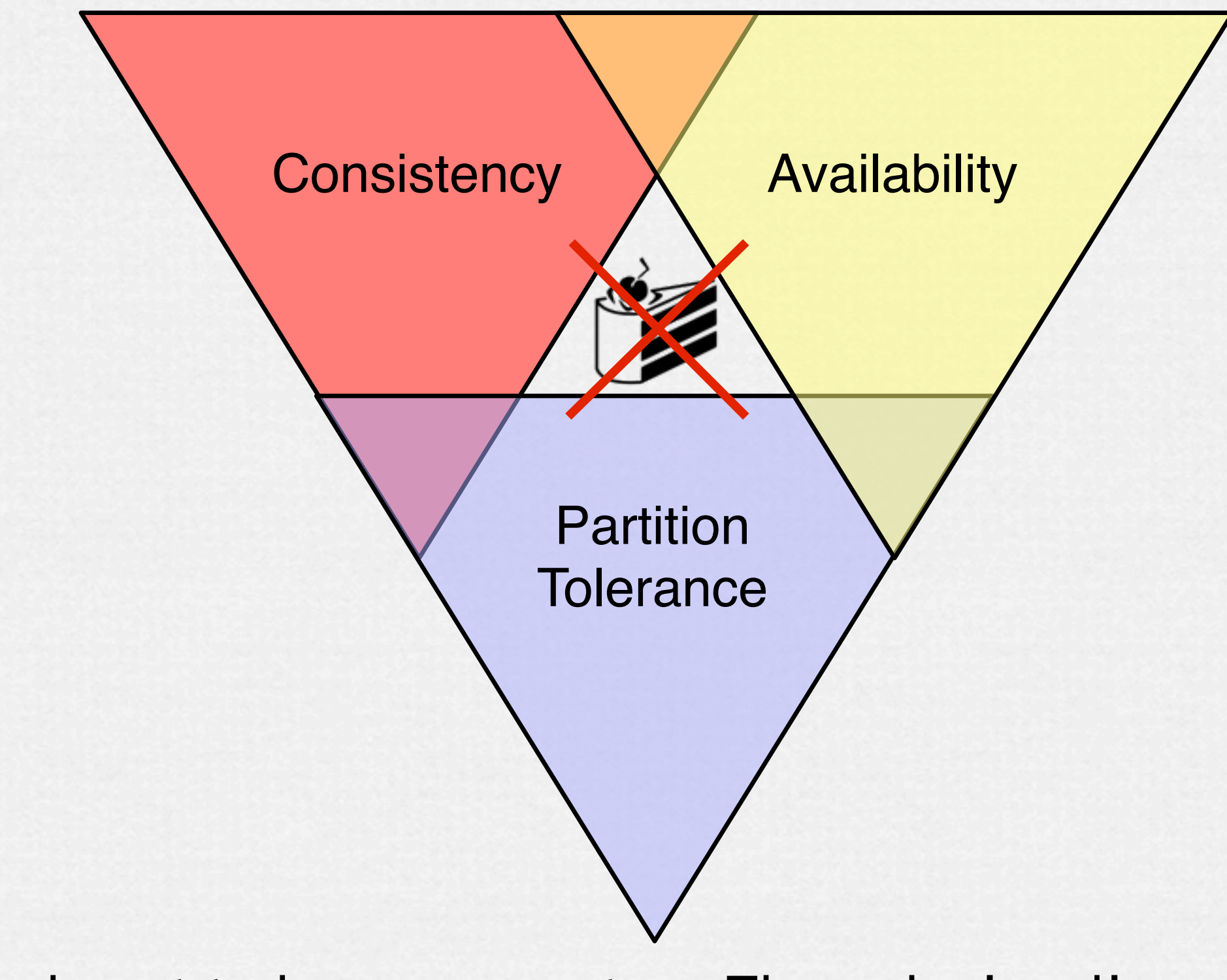

You only get to have one or two. The cake is a lie.

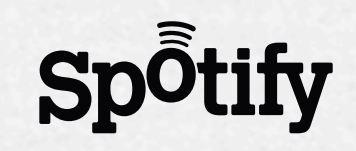

Image: [http://thecake.info/](http://thecake.info)

# **Eventual consistency**

Lots of NoSQLish options work this way

- Reads of just written data not guaranteed to be up-to-date Example: Cassandra
	- Combination of ideas from Dynamo and BigTable
	- Available (fast writes, replication)
	- Partition tolerant (retries later if replica node unreachable)
	- Also can get consistency if willing to sacrifice the other two
	- But rather young project, big learning curve

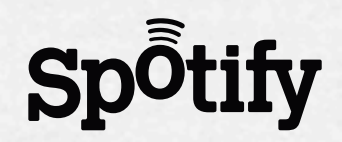

### **Sometimes you need consistency**

Locking, atomic operations

- Creating globally unique keys, e.g. usernames
- Transactions, e.g. billing
- PostgreSQL (and other RDBMSs) are great at this
	- Availability via replication, hot standby masters
	- Store only what you absolutely must in global databases

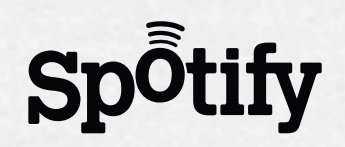

## **Tips for many instances of a service**

- Processor affinity
- Watch out for connection limits (e.g. in RBDMS)
- Lots of processes can share memcached
- OS page cache for read-heavy data

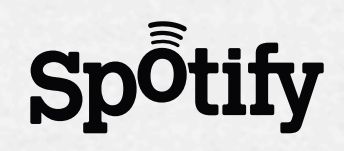

### **Related Spotify tools and methods**

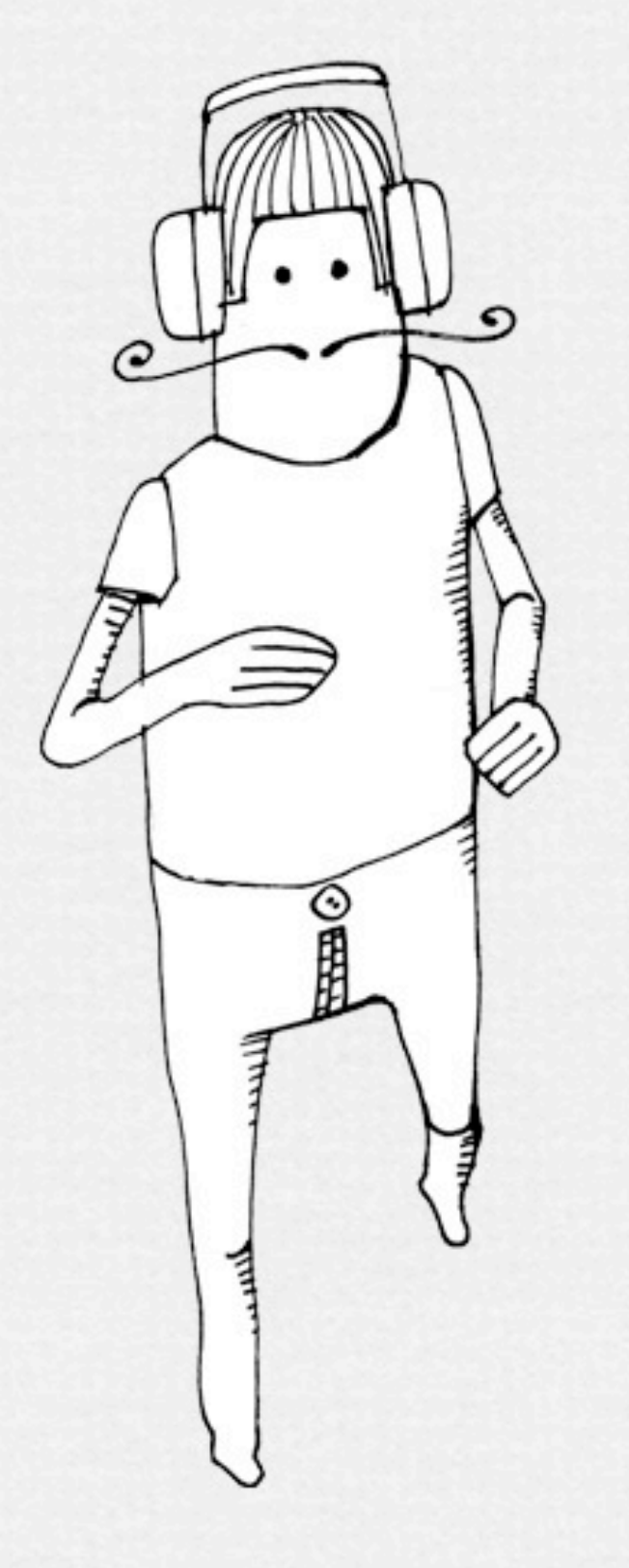

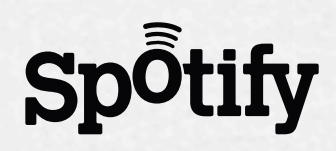

# **Supervision**

Spotify developed daemon that launches other daemons

- Usually as many instances as cores 1
- Restarts supervised instance if one fails
- Also restarts all instances of an application on upgrade

See also: systemd

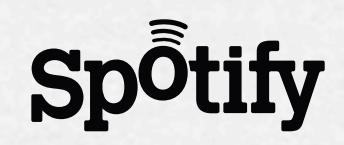

# **Finding services and load balancing**

Each service has an SRV DNS record

- One record with same name for each service instance
- Clients (AP) resolve to find servers providing that service
- Lowest priority record is chosen with weighted shuffle
- Clients must retry other instances in case of failures

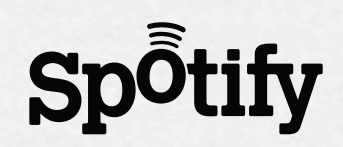

# **Finding services and load balancing**

#### Example SRV record

\_frobnicator.\_http.example.com. 3600 SRV 10 50 8081 frob1.example.com. *name TTL type prio weight port host*

Sometimes also use Varnish or Nginx for HTTP services

• Can have caching too

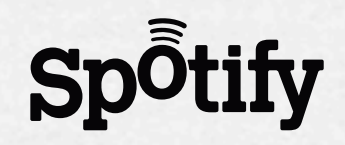

# **Distributed hash tables (DHT) in DNS**

Service instances correspond to a range of hash keys

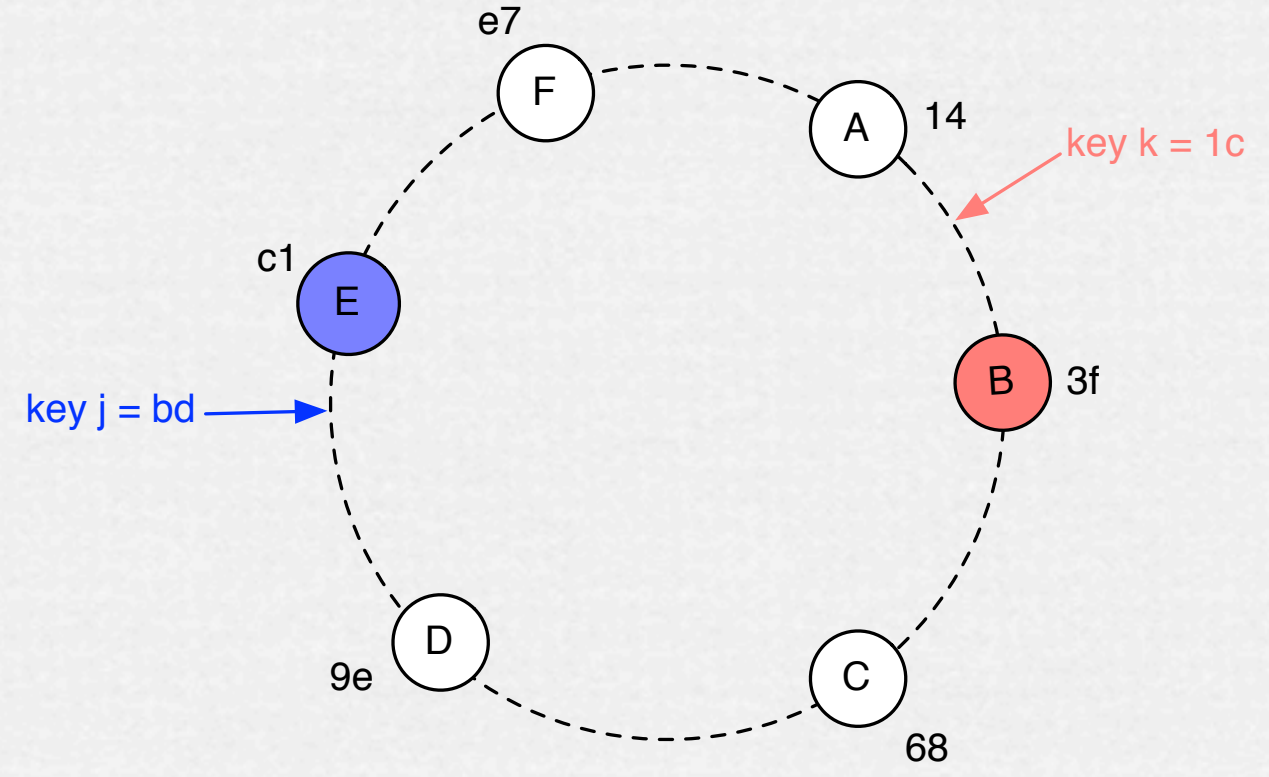

- Distributes data among service instances
	- Instance B owns keys in (14, 3f], E owns (9e, c1]
- Redundancy? Hash again, write to replica instance
- Must transition data when ring changes
- Good also for non-sharded data: cache locality

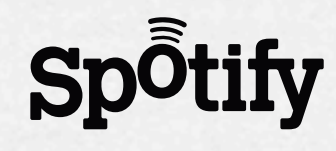

# **DHT DNS record examples**

#### Ring segment, per instance

tokens.8081.frob1.example.com. 3600 TXT "00112233445566778899aabbccddeeff" *name: tokens.port.host. TTL type last key*

#### Configuration of DHT

config.\_frobnicator.\_http.example.com. 3600 TXT "slaves=0" *name: config.srv\_name. TTL type no replication*

config.\_frobnicator.\_http.example.com. 3600 TXT "slaves=2 redundancy=host" *name: config.srv\_name. TTL type three replicas on separate hosts*

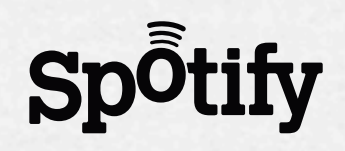

### **Further reading about DHTs**

"Chord: A scalable peer-to-peer lookup service for internet applications"

- <http://portal.acm.org/citation.cfm?id=964723.383071>
- "Dynamo: Amazon's Highly Available Key-value Store"
	- <http://portal.acm.org/citation.cfm?id=1294281>

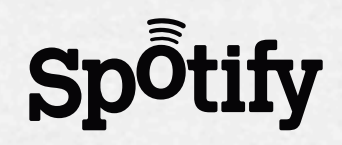

# **One last thing to remember** /dev/null is web scale!

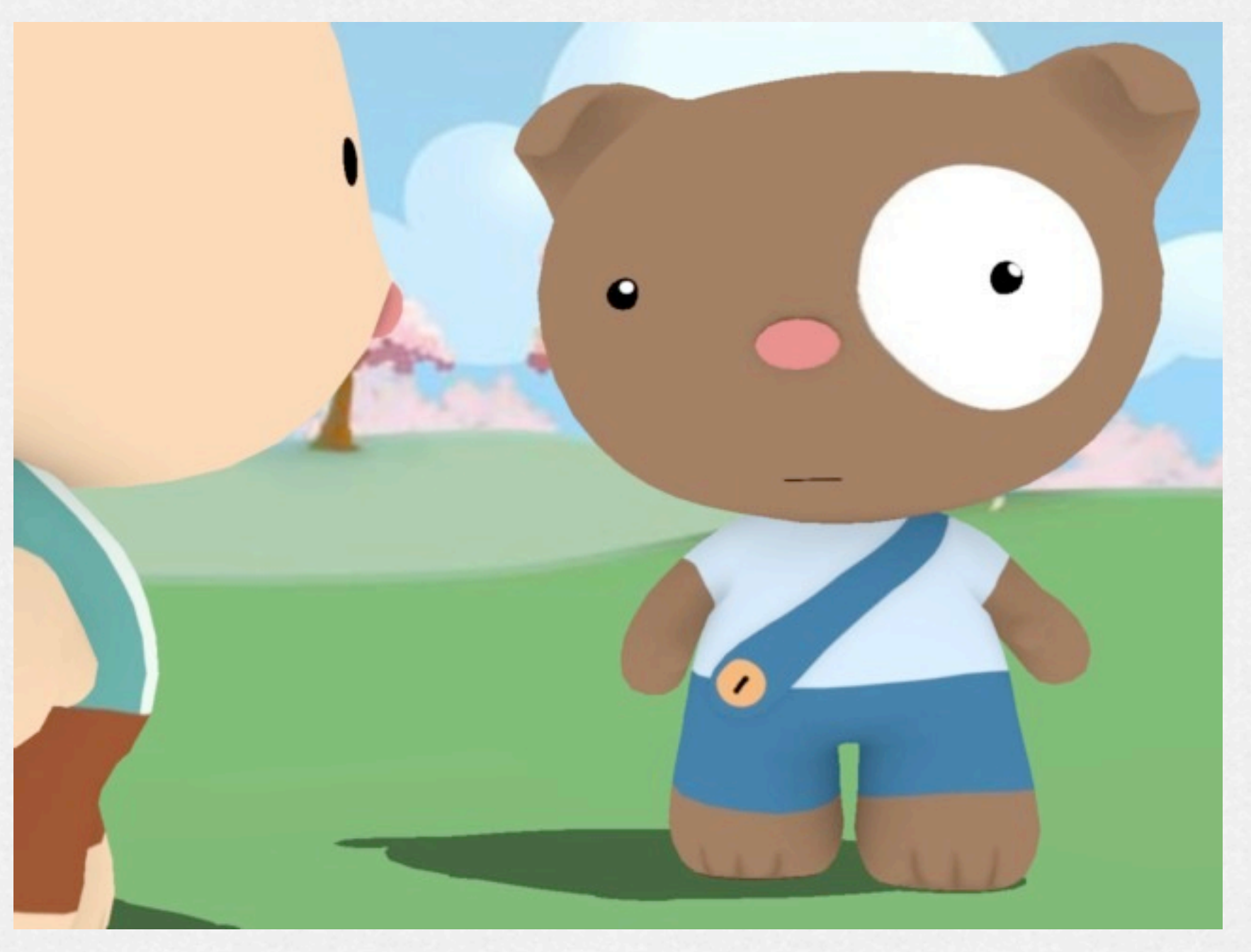

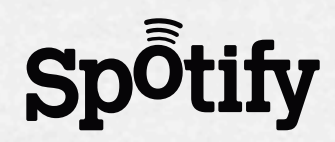

Image:<http://www.xtranormal.com/watch/6995033/>

### **Questions?**

#### Or write me something: [snb@spotify.com,](mailto:snb@spotify.com) @snb on Twitter

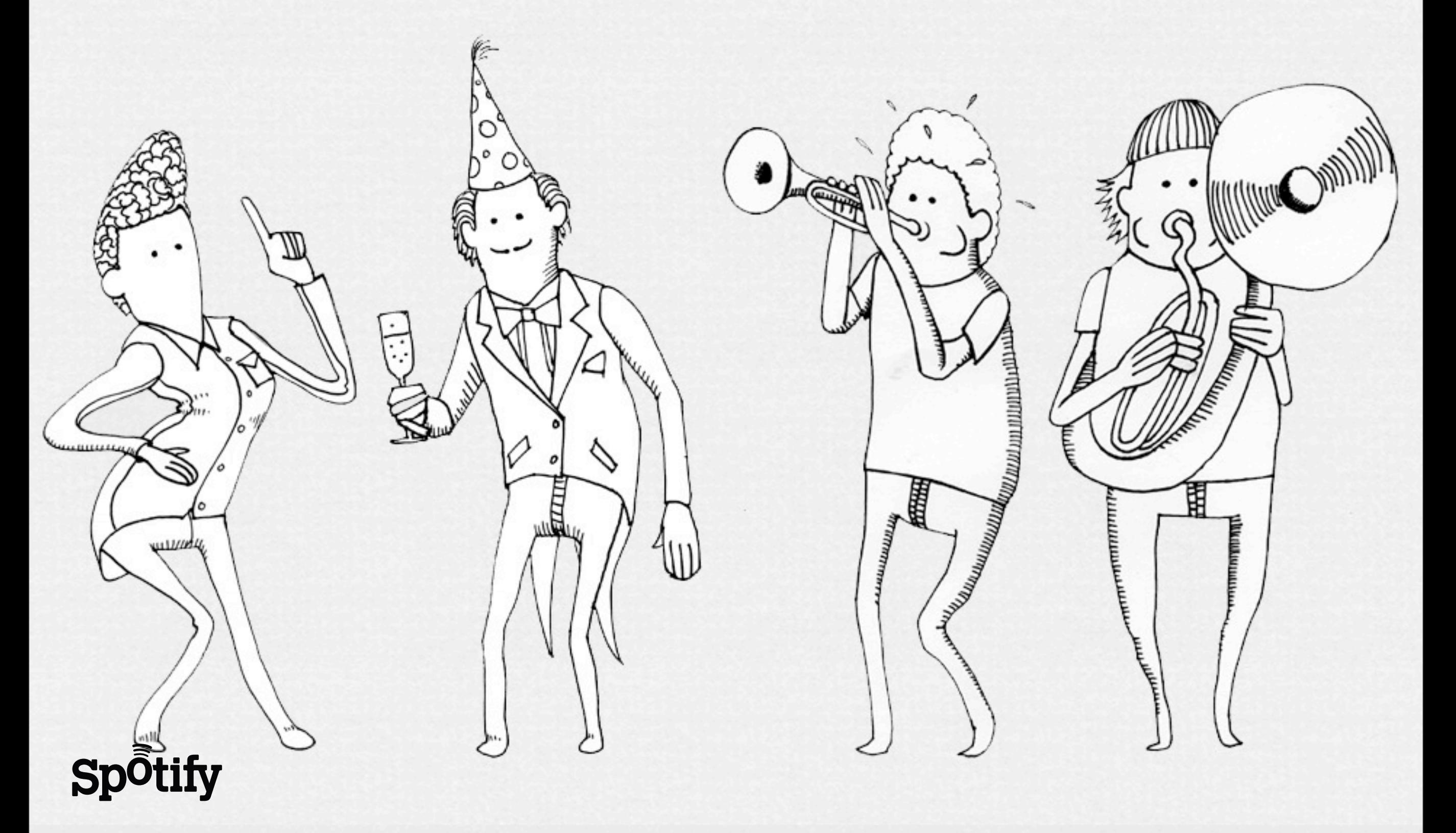

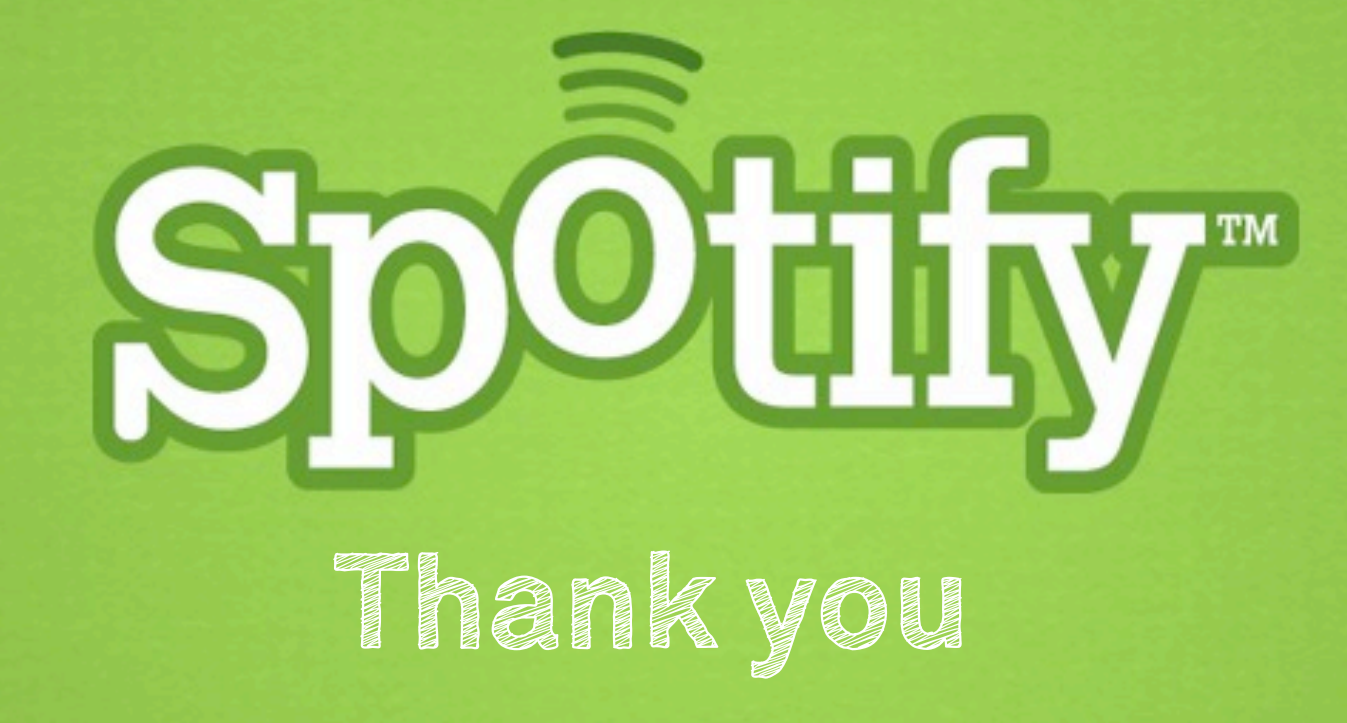